# Fragenteil :

#### Aufgabe 1

a) Was ist der Unterschied zwischen extensiven und intensiven Zustandsgrößen ? Geben Sie zu beiden Typen je zwei Beispiele.

*Intensive Zustandsgrößen verhalten sich invariant gegenüber einer Systemgrößenänderung, Beispiele hierfür sind* T *und* p*. Extensive Zustandsgrößen hingegen zeigen diese Invarianz nicht, Beispiele sind* H*,* U *und* S*.*

b) Gegeben sei eine homogene Mischung aus  $n_i$  Molen der Komponenten  $i = 1..N$ . Wie sind das molare Volumen und das partielle molare Volumen der Komponente i definiert ?

*Molares Volumen*

$$
V_m = V / \sum_{i=1}^{N} n_i
$$

*partielles molares Volumen*

$$
v_i = \left(\frac{\partial V}{\partial n_i}\right)_{T, p, n_{j \neq i}}
$$

c) Skizzieren Sie den typischen Verlauf von  $v$  bzw.  $v^E$  in einer binären, flüssigen Mischung

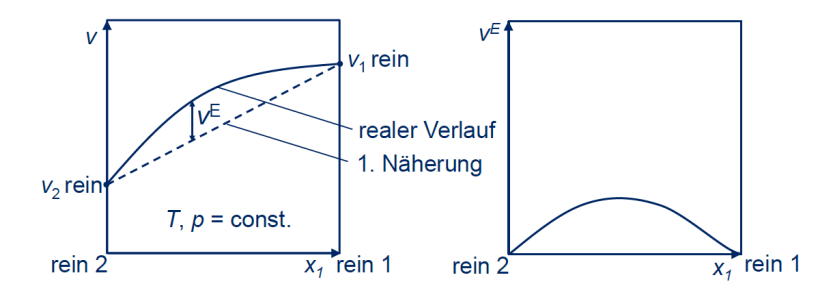

Abbildung 1: Typischer Verlauf von  $v$  bzw.  $v^E$  in einer binären, flüssigen Mischung.

d) Wie lautet das Henrysche Gesetz (in der einfachsten Form) ? Welche Einheit hat die Henrykonstante ?

$$
H_i \cdot x_i^{'} = p \cdot x_i^{''}
$$

*Die Henry Konstante hat die Einheit eines Drucks*

00

e) Was besagt die One-Fluid-Theory und das Korrespondenzprinzip ?

*Gemäß der One-Fluid-Theory lässt sich die Mischung wie ein Reinstoff beschreiben, die funktionale Form der Zustandsgleichung wird dabei übernommen und die Parameter zur Beschreibung von Mischungen werden über Mischungsregeln bestimmt. Das Theorem der übereinstimmenden Zustände ist eine von van der Waals aufgestellte Hypothese, welche davon ausgeht, dass sich viele Stoffe am kritische Punkt in einem vergleichbaren Zustand befinden, weiter genügen diese Stoffe in den fluiden Zuständen einer allgemein gültigen Zustandsgleichung.*

f) Erläutern Sie den Unterschied zwischen Aktivitäts- und Fugazitätskoeffizienten .

*Der Unterschied liegt in den verschiedenen Normierungspunkten. Bei der Beschreibung über Fugazitäten liegt wird als Normierungspunkt die Beschreibung des Reinstoffs als ideales Gas im Zustand* T,  $p_0$  *gewählt. Bei der Beschreibung über Aktivitäten wird als Normierungspunkt die Beschreibung des Reinstoffs als Flüssigkeit im Zustand* T, p *gewählt.*

## *Anmerkung : Die Aussage, dass sich Fugazitäten zur Beschreibung von Gasen und Aktivitäten zur Beschreibung von Flüssigkeiten eignen ist hier nicht ausreichend !*

g) Betrachtet wird ein binäres Gemisch der Komponenten A und B bei konstantem Druck. Es gilt  $T_A^s < T_B^s$ . Skizzieren Sie je ein T-x,y-Diagramm für einen Leichtsieder- und einen Schwersiederazeotrop .

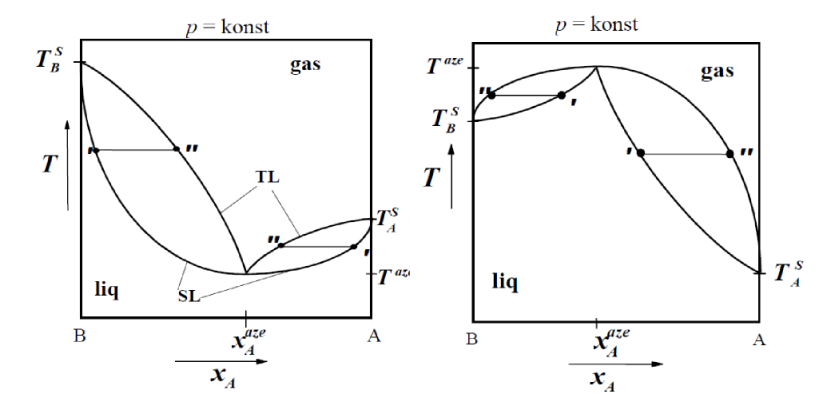

Abbildung 2: Auf der linken Seite ist der Leichtsieder- und auf der rechten Seite der Schwersiederazeotrop abgebildet.

## Rechenteil :

## Aufgabe 2

a) Berechnen Sie die Dampfdrücke der Reinstoffe

Die Dampfdruckkurve umspannt den Bereich vom Triplepunkt zum kritischen Punkt. Da im interessierenden Bereich Ethylen überkritisch ist  $T_{c,Et} = 282.34K$  kann kein Dampfdruck berechnet werden.

$$
p_{s, \text{Propan}} = \exp\left(A - \frac{B}{T/K + C}\right) = \exp\left(6.93 - \frac{1918.22}{300 - 22.90}\right) = 10.08 \cdot 10^5 Pa
$$

$$
= \exp\left(8.44 - \frac{2297.84}{300 - 25.75}\right) = 10.63 \cdot 10^5 Pa
$$

b) Phasendiagramme der drei binären Systeme

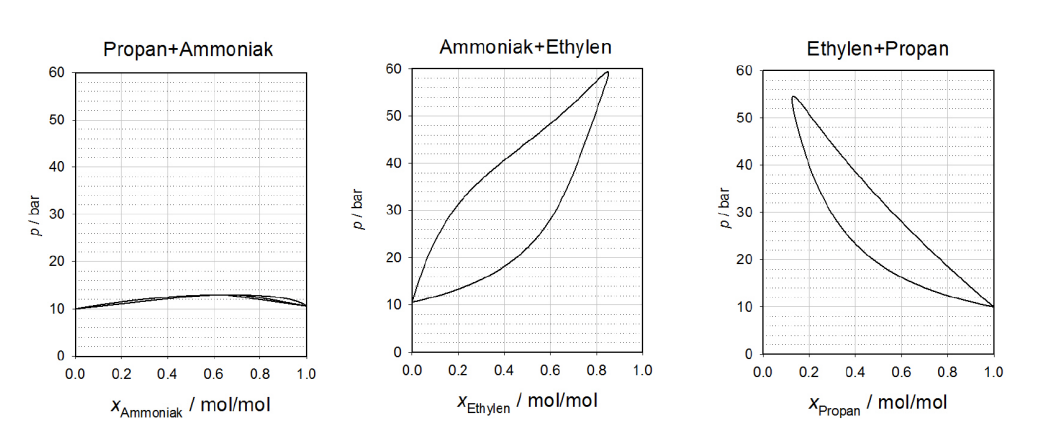

 $T = 300 K$ 

c) Gibbsches Dreiecksdiagramm der ternären Mischung

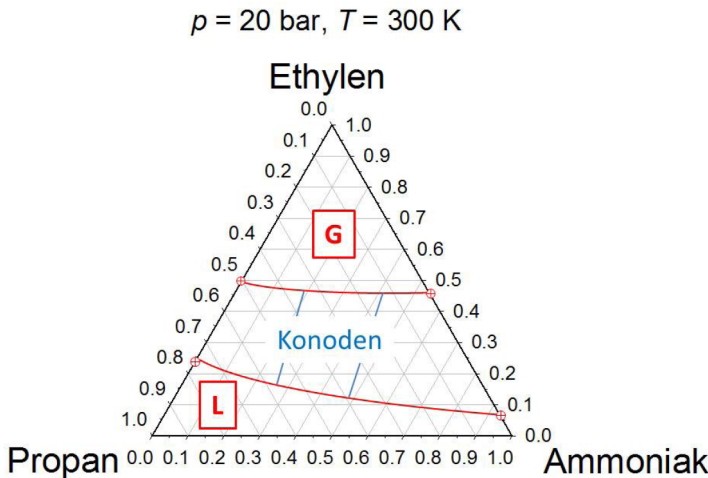

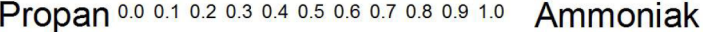

#### Aufgabe 3

Bestimmen Sie die Dichte der binären Mischung Argon-Methan im Zustand  $T = 100K, p = 10^5 Pa$ mit Hilfe der Zusandsgleichung nach van der Waals. Als Startwert einer iterativen Lösung soll das molare Volumen mittels Zustandsgeichung des idealen Gases berechnet werden.

Die ZGL nach van der Waals, zur Beschreibung von Reinstoffen, ist gegeben über

$$
p = \frac{\mathcal{R}T}{\tilde{v} - b} - \frac{a}{\tilde{v}^2} ,
$$

wobei sich die van der Waals-Konstanten, gemäß Aufgabenstellung wie folgt berechnen lassen

$$
a^{\rm Rein} = \frac{27}{64} \mathcal{R}^2 \frac{T_c^2}{p_c} \qquad , \qquad b^{\rm rein} = \frac{1}{8} \mathcal{R} \frac{T_c}{p_c}
$$

Der Übergang zur quantitativen Beschreibungen von Mischunen gelingt über den One-Fluid Ansatz. Hierzu müssen Ansätze zur Beschreibung der van der Waals Koeffizienten in Mischungen gefunden werden. Gemäß Aufgabenstellung gilt

.

$$
a^{\text{Mix}} = \sum_{i} \sum_{j} x_i x_j \cdot \sqrt{a_i^{\text{Rein}} \cdot a_i^{\text{Rein}}}, \qquad b^{\text{Mix}} = \sum_{i} x_i \cdot b_i^{\text{Rein}}.
$$

Die implizite, kubische Bestimmungsgleichung für das molare Volumen der Mischung ist demnach

$$
\tilde{v}_{\text{Mix}}^3 - \tilde{v}_{\text{Mix}}^2 \left( b^{\text{Mix}} + \frac{\mathcal{R}T}{p} \right) + \tilde{v}_{\text{Mix}} \frac{a^{\text{Mix}}}{p} - \frac{a^{\text{Mix}} b^{\text{Mix}}}{p} = 0
$$

Die Koeffizienten berechnen sich zu

$$
a_{Ar}^{\text{Rein}} = 0.1355 , \t b_{Ar}^{\text{Rein}} = 3.2009 \cdot 10^{-5} \n a_{CH_4}^{\text{Rein}} = 0.2281 , \t b_{CH_4}^{\text{Rein}} = 4.26695 \cdot 10^{-5} \n a^{\text{Mix}} = 0.1697 , \t b^{\text{Mix}} = 3.62732 \cdot 10^{-5}
$$

Den Startwert der Iteration soll das thermisch ideale Gas bilden

$$
\tilde{v}_{\text{Start}}^{\text{Mix}} = \mathcal{R} \frac{T}{p}
$$
\n
$$
\tilde{v}_{\text{Start}}^{\text{Mix}} = 8.314 \cdot 10^{-3} \frac{m^3}{mol}
$$
\n
$$
\vdots
$$
\n
$$
\tilde{v}_{\text{End}}^{\text{Mix}} = 8.142797 \cdot 10^{-3} \frac{m^3}{mol}
$$
\n
$$
\tilde{\rho}^{\text{Mix}} = 122.8079 \frac{mol}{m^3}
$$